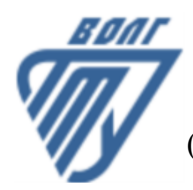

## **МИНОБРНАУКИ РОССИИ**

Волжский политехнический институт

(филиал) федерального государственного бюджетного образовательного учреждения высшего образования «Волгоградский государственный технический университет»

 **Вечерний факультет**

Вечерний факультет Декан Лапшина С.В. 30.08.2022 г. УТВЕРЖДЕНО

# **Вычислительные машины, системы и сети**

# рабочая программа дисциплины (модуля, практики)

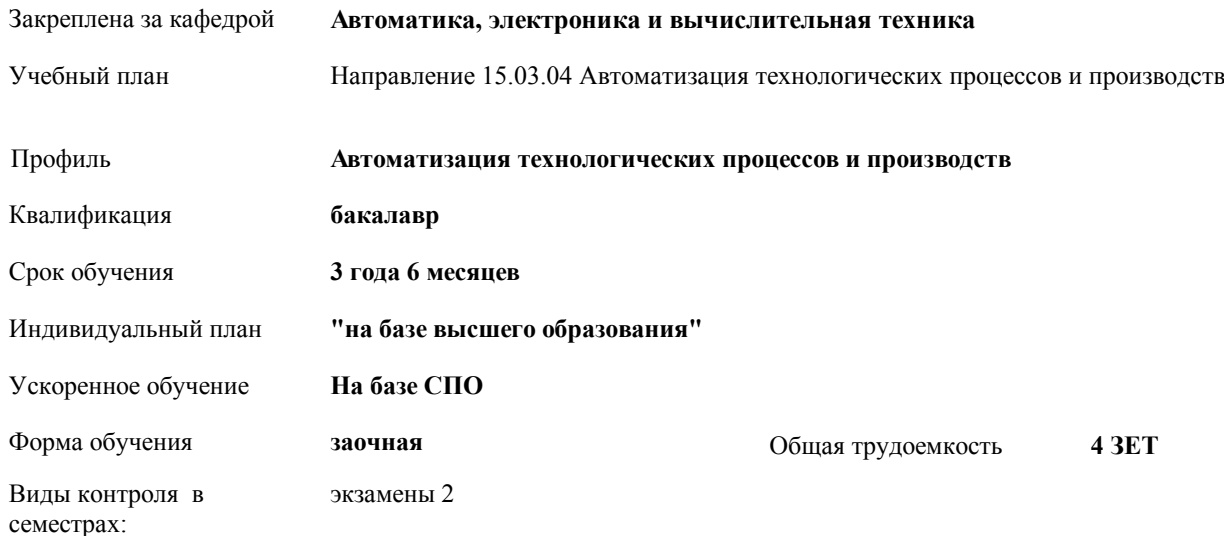

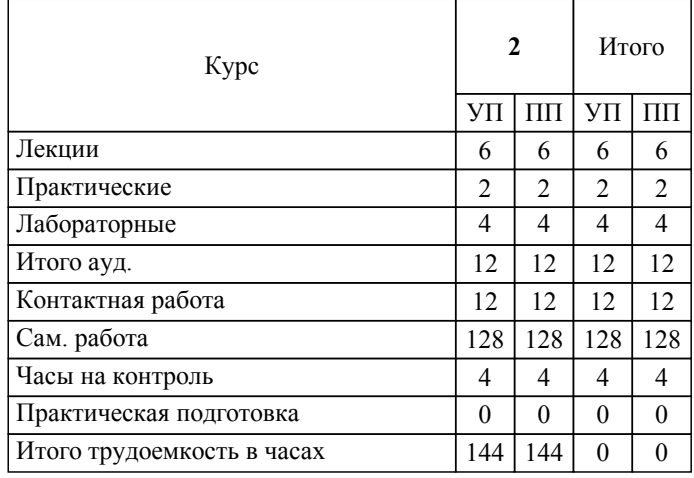

### ЛИСТ ОДОБРЕНИЯ И СОГЛАСОВАНИЯ РАБОЧЕЙ ПРОГРАММЫ

Разработчик(и) программы:

Зав. кафедрой, к.т.н., Силаев Алексей Александрович

Рецензент(ы): (при наличии)

**Вычислительные машины, системы и сети** Рабочая программа дисциплины (модуля, практики)

разработана в соответствии с ФГОС ВО:

Федеральный государственный образовательный стандарт высшего образования - бакалавриат по направлению подготовки 15.03.04 Автоматизация технологических процессов и производств (приказ Минобрнауки России от 09.08.2021 г. № 730)

составлена на основании учебного плана:

Направление 15.03.04 Автоматизация технологических процессов и производств

Профиль: Автоматизация технологических процессов и производств

утвержденного учёным советом вуза от 31.08.2022 протокол № 1.

Рабочая программа одобрена на заседании кафедры: Автоматика, электроника и вычислительная техника Зав. кафедрой, к.т.н., А.А. Силаев от 30.08.2023 Протокол № 1

СОГЛАСОВАНО: Вечерний факультет Председатель НМС факультета Лапшина С.В. Протокол заседания НМС факультета № 1 от 30.08.2022 г.

Рабочая программа дисциплины (модуля, практики) актуализирована 31.08.2023

## **1. ЦЕЛИ И ЗАДАЧИ ОСВОЕНИЯ ДИСЦИПЛИНЫ (МОДУЛЯ, ПРАКТИКИ). ВИД, ТИП ПРАКТИКИ, СПОСОБ И ФОРМА (ФОРМЫ) ЕЕ ПРОВЕДЕНИЯ.**

Цель настоящего курса - дать студентам сведения о современных вычислительных машинах, системах сетях.

Задачи изучения дисциплины:

1) изучить принципы построения вычислительных машин, систем и сетей;

2) объяснить студентам принципы работы и структуру периферийного оборудования ЭВМ, методы организации сетей ЭВМ;

3) научить студентов разрабатывать алгоритмы и программы в среде объектно-ориентированного программирования.

Практические занятия имеют целью научить студентов самостоятельно определять состав оборудования ЭВМ, разрабатывать программы управления и обработки информации. Особое внимание уделяется примерам построения программирования динамических объектов, математической обработки и отображения текущей информации Темы практических занятий соответствуют лекционному материалу. Работы выполняются по индивидуальным вариантам и темам, посвященным методам формирования управляющих величин и регистрации их значений.

# **2. МЕСТО ДИСЦИПЛИНЫ (МОДУЛЯ, ПРАКТИКИ) В СТРУКТУРЕ ОБРАЗОВАТЕЛЬНОЙ ПРОГРАММЫ** Цикл (раздел) ОП: Б1.О **2.1 Требования к предварительной подготовке обучающегося:** 2.1.1 Информатика **2.2 Дисциплины (модули) и практики, для которых освоение данной дисциплины (модуля) необходимо как предшествующее:** 2.2.1 Выполнение, подготовка к процедуре защиты и защита выпускной квалификационной работы **3. КОМПЕТЕНЦИИ ОБУЧАЮЩЕГОСЯ, ФОРМИРУЕМЫЕ В РЕЗУЛЬТАТЕ ОСВОЕНИЯ ДИСЦИПЛИНЫ (МОДУЛЯ, ПРАКТИКИ) ОПК-14.1: Знать: алгоритмы и компьютерные программы, пригодные для практического применения в области автоматизации технологических процессов и производств.** *:* Результаты обучения: знание алгоритмов и сред разработки программмного обеспечения, применяемых для разработки систем автоматического управления. **ОПК-14.2: Уметь: разрабатывать алгоритмы и компьютерные программы, пригодные для практического применения в области автоматизации технологических процессов и производств.** *:* Результаты обучения: умение разрабатывать алгоритмы на объектно-ориентированных языках высокого уровня. **ОПК-14.3: Владеть: навыками разработки алгоритмов и компьютерных программ, пригодных для практического применения в области автоматизации технологических процессов и производств.** *:* Результаты обучения: владение навыками разработки алгоритмов и написание компьютерных программ ля разработки систем автоматического управления. **ОПК-2.1: Знать: основные методы, способы и средства получения, хранения и переработки информации** *:* Результаты обучения: знание современных тенденций развития вычислительных машин, систем и сетей. **ОПК-2.2: Уметь: применять основные методы, способы и средства получения, хранения и переработки информации** *:* Результаты обучения: умение применять методы, способы и средства получения, хранения и переработки информации. **ОПК-2.3: Владеть: навыками применения основных методов, способов и средств получения, хранения и переработки информации** *:* Результаты обучения: владение навыками получеия, хранения и обработки информации с помощью ЭВМ. **ОПК-4.1: Знать: принципы работы современных информационных технологий для решения задач в области автоматизации технологических процессов и производств.** *:* Результаты обучения: знание принципов работы микроконтроллеров для разработки систем автоматического управления технологическими процессами и производствами. **ОПК-4.2: Уметь: использовать современные информационные технологии для решения задач в области автоматизации технологических процессов и производств.**

*:*

*:*

Результаты обучения: умение выбирать и применять информациионные технологии для автоматизации технологических процессов и производств.

**ОПК-4.3: Владеть: навыками применения современных информационных технологий для решения задач в области автоматизации технологических процессов и производств.**

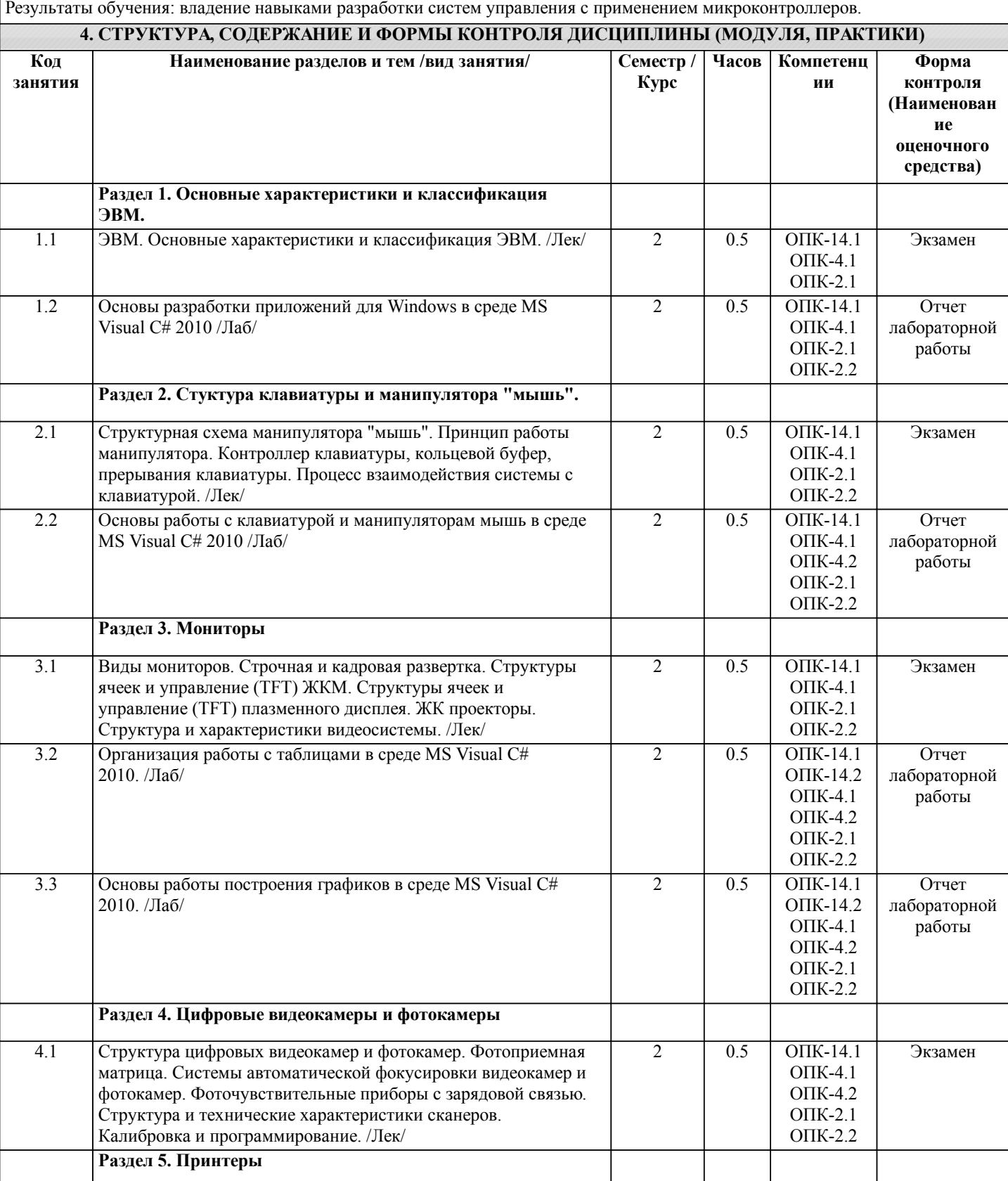

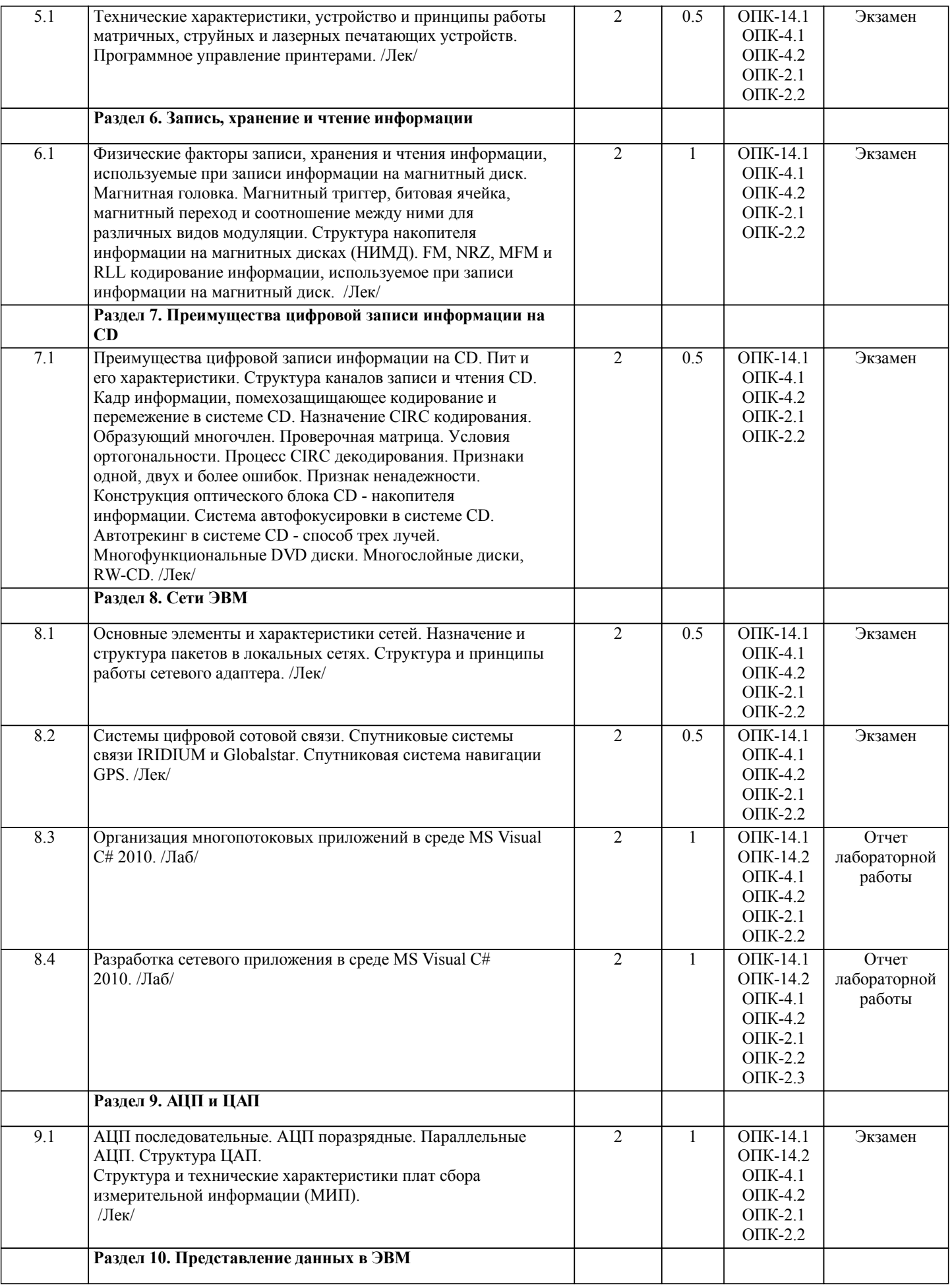

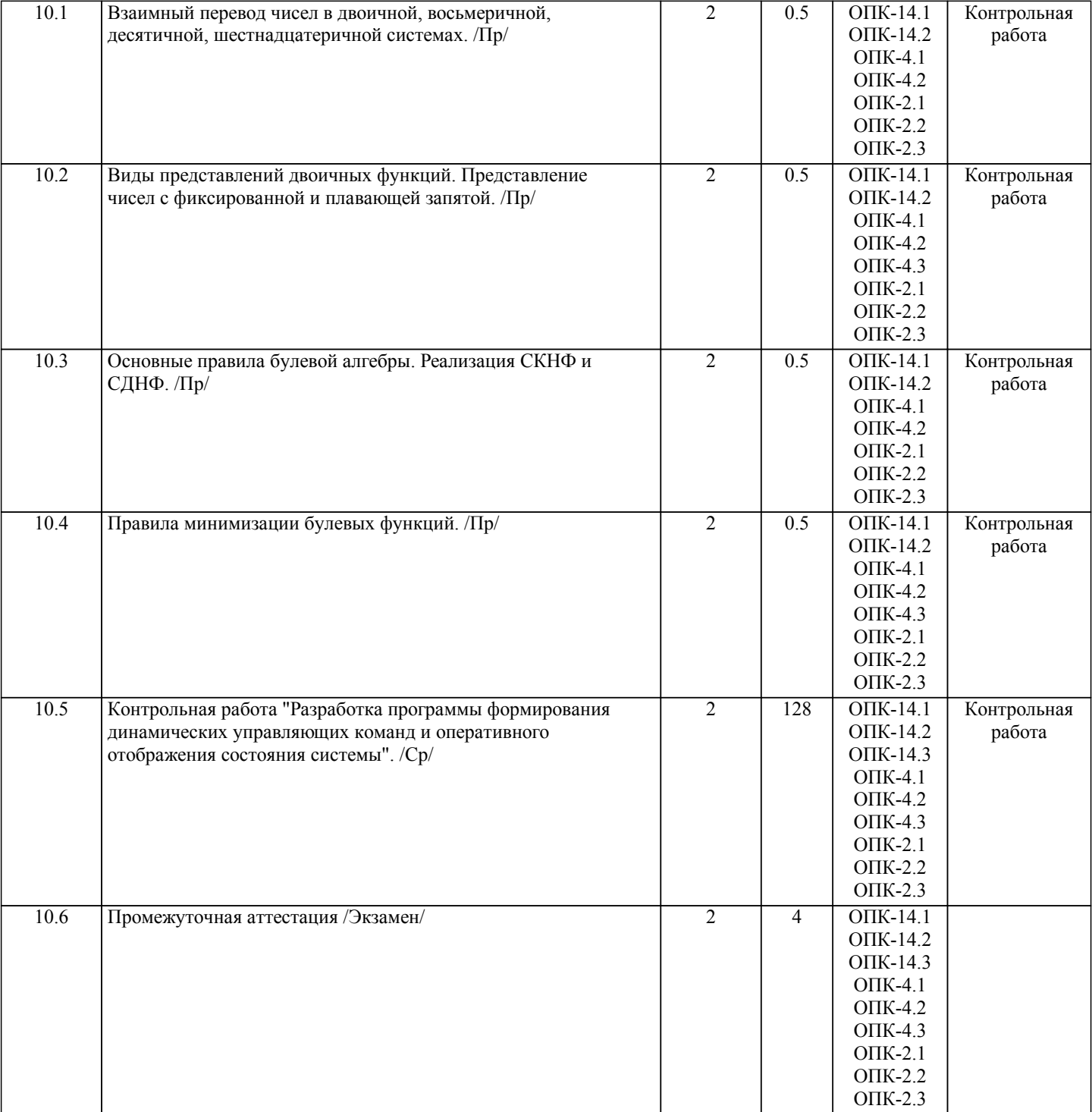

Примечание. Формы контроля: Эк – экзамен, К- контрольная работа, Ко- контрольный опрос, Сз- семестровое задание, З-зачет, ОП -отчет по практике.

## **5. ФОНД ОЦЕНОЧНЫХ СРЕДСТВ**

 Оценочные средства планируемых результатов обучения представлены в виде фондов оценочных средств (ФОС), разработанных в соответствии с локальным нормативным актом университета. ФОС может быть представлен в Приложении к рабочей программе.

Контрольные вопросы для проведения текущего контроля и промежуточной аттестации по итогам освоения дисциплины: ОПК-2 Применять основные методы, способы и средства получения, хранения, переработки информации

- 1. Основные характеристики и классификация ЭВМ.
- 2. Принципы организации и структура многопроцессорных ЭВМ.
- 3. Представление информации в ЭВМ. Системы счисления. Адресное пространство ЭВМ.
- 4. Регистры и флаги процессора. Основные операторы языка "Ассемблер".
- 5. Контроллер клавиатуры, кольцевой буфер, прерывания клавиатуры.
- 6. Процесс взаимодействия системы с клавиатурой.
- 7. Структурная схема манипулятора "мышь".
- 8. Виды мониторов. Строчная и кадровая развертка.

9. Структуры ячеек и управление (TFT) ЖКМ.

10. Структуры ячеек и управление (TFT) плазменного дисплея.

ОПК-4 Способен понимать принципы работы современных информационных технологий и использовать их для решения задач профессиональной деятельности

11. ЖК проекторы.

12. Структура и характеристики видеосистемы.

13. Технические характеристики, устройство и принципы работы матричных, струйных и лазерных печатающих устройств. Программное управление принтерами.

14. Физические факторы записи, хранения и чтения информации, используемые при записи информации на магнитный диск.

15. Магнитная головка. Магнитный триггер, битовая ячейка, магнитный переход и соотношение между ними для различных видов модуляции.

- 16. Структура накопителя информации на магнитных дисках (НИМД).
- 17. FM, NRZ, МFM и RLL кодирование информации, используемое при записи информации на магнитный диск.

18. Преимущества цифровой записи информации на CD. Пит и его характеристики.

19. Структура каналов записи и чтения CD.

20. Система автофокусировки в системе CD. Автотрекинг в системе CD - способ трех лучей.

ОПК-14 Способен разрабатывать алгоритмы и компьютерные программы, пригодные для практического применения

- 21. Многофункциональные DVD диски. Многослойные диски, RW-CD.
- 22. Основные элементы и характеристики локальных сетей.
- 23. Назначение и структура пакетов в локальных сетях.
- 24. Структура и принципы работы сетевого адаптера.
- 25. АЦП последовательные. АЦП поразрядные. Параллельные АЦП. Структура ЦАП.
- 26. Структура и технические характеристики плат сбора измерительной информации (МИП).
- 27. Структура цифровых видеокамер и фотокамер.
- 28. Фотоприемная матрица. Системы автоматической фокусировки видеокамер и фотокамер.
- 29. Фоточувствительные приборы с зарядовой связью.
- 30. Структура и технические характеристики сканеров. Калибровка и программирование.
- 31. Системы цифровой сотовой связи.
- 32. Спутниковые системы связи IRIDIUM и Globalstar.
- 33. Спутниковая система навигации GPS.
- 34. Безопасность информационных систем.
- 35. Общепринятые и возможные допущения. Открытые и закрытые ключи.

Тестовые вопросы по дисциплине.

- ОПК-2 Применять основные методы, способы и средства получения, хранения, переработки информации
- 1. Положительные числа в памяти ЭВМ всегда представляются:
- а) в прямом;
- б) в дополнительном;
- в) в обратном;
- г) в инверсном.

#### 2. USB – это

а) сетевой протокол;

б) универсальная система кодирования информации;

- в) универсальный последовательный порт;
- г) параллельный порт ввода-вывода.
- 3. К накопителям информации относят:

а) диски;

- б) круги;
- в) сферы;
- г) кубы.
- 4. Принцип работы этого устройства основан на подсчёте числа световых импульсов через диск с отверстиями: а) Манипулятор мышь;
- б) ЭЛТ монитор;
- в) Клавиатура;
- г) Проектор.
- $5.$  PSI  $370$
- а) сетевой протокол;
- б) универсальная система кодирования информации;
- в) интерфейс подключения периферийных устройств;

г) параллельный порт ввода-вывода.

6. К накопителям информации относят:

а) винчестер;

б) дробовик;

в) кольт;

г) револьвер.

ОПК-4 Способен понимать принципы работы современных информационных технологий и использовать их для решения задач профессиональной деятельности

1. Компьютерная сеть не предназначена:

а) Для информационного обмена данными;

б) Общего доступа к удалённым ресурсам;

- в) Совместного использования периферийных устройств;
- г) Обмена данными между портами ввода вывода.

2. Клавиатура в своём составе содержит:

а) Кольцевой буфер;

б) Контроллер заряда;

в) Накопитель на жёстком диске;

г) Таблицу маршрутизации.

3. Принцип работы оптического накопителя основан:

а) На отражении светового потока;

б) На использовании ферро магнитных колец;

в) На законе Ампера;

г) На использовании увеличительных призм.

 $IP - 3T0$ 

а) универсальная система кодирования информации;

б) универсальный последовательный порт;

в) параллельный порт ввода-вывода.

г) сетевой протокол;

5. Мантисса это составляющая:

а) числа с плавающей запятой;

б) числа в дополнительном коде;

в) числа в двоично-десятичной системе;

г) числа в прямом коде.

ОПК-14 Способен разрабатывать алгоритмы и компьютерные программы, пригодные для практического применения 1. Событие нажатие и удержание кнопки мыши:

а) MouseClick

б) MouseMove

в) MouseUp

г) MouseDown

2. Событие отжатия клавиши на клавиатуре

а) KeyDown

б) KeyUp

в) KeyPress

г) Enter

3. Компонент для построения графика

а) Chart

б) Graf

в) Image

г) Points

4. Класс работы с потоком

а) Invoke

б) Thread

в) DoWork

г) делегат

В рамках освоения дисциплины «Вычислительные машины, системы и сети» используются следующие критерии оценивания знаний студентов по оценочным средствам:

Студент в результате выполнения и сдачи оценочного средства может получить следующие оценки.

Отлично

Полностью и правильно выполнено, и оформлено задание.

При отчёте студент дал полные и правильные ответы на 90-100% задаваемых вопросов по теме работы.

Хорошо

Полностью и с небольшими неточностями выполнено и оформлено задание.

При отчёте студент дал не полные и с небольшими ошибками ответы на все задаваемые вопросы по теме работы или доля правильных ответов составила 70 – 89%.

Удовлетворительно

Не полностью и с ошибками выполнено и оформлено задание.

При отчёте студент дал не полные ответы и не на все задаваемые вопросы по теме работы. Доля правильных ответов составила 50 – 69%.

Неудовлетворительно

Студент не выполнил задание. Доля правильных ответов составила менее 50%.

Оценивание компетенций при изучении дисциплины «Вычислительные машины, системы и сети»

Исходя из 100-балльной (пятибалльной) системы оценивания системы оценки успеваемости студентов, в ходе освоения изучаемой дисциплины студент получает итоговую оценку, по которой оценивается уровень освоения компетенций. 90-100 баллов (отлично) повышенный уровень

Студент демонстрирует сформированность компетенций на повышенном уровне, обнаруживает всестороннее, систематическое и глубокое знание учебного материала, усвоил основную литературу и знаком с дополнительной литературой, рекомендованной программой, умеет свободно выполнять практические задания, предусмотренные программой, свободно оперирует приобретенными знаниями, умениями и навыками, применяет их в ситуациях повышенной сложности.

76-89 баллов (хорошо) базовый уровень

Студент демонстрирует сформированность дисциплинарной компетенций на базовом уровне: основные знания, умения и навыки освоены, но допускаются незначительные ошибки, неточности, затруднения при аналитических операциях, переносе знаний, умений и навыков на новые, нестандартные ситуации.

61-75 баллов (удовлетворительно) пороговый уровень

Студент демонстрирует сформированность компетенций на пороговом уровне: в ходе контрольных мероприятий допускаются значительные ошибки, проявляется отсутствие отдельных знаний, умений, навыков по компетенциям, студент испытывает значительные затруднения при оперировании знаниями, умениями и навыками при их переносе на новые ситуации

0-60 баллов (неудовлетворительно) уровень освоения компетенций ниже порогового

Компетенции не сформированы. Проявляется недостаточность знаний, умений, навыков.

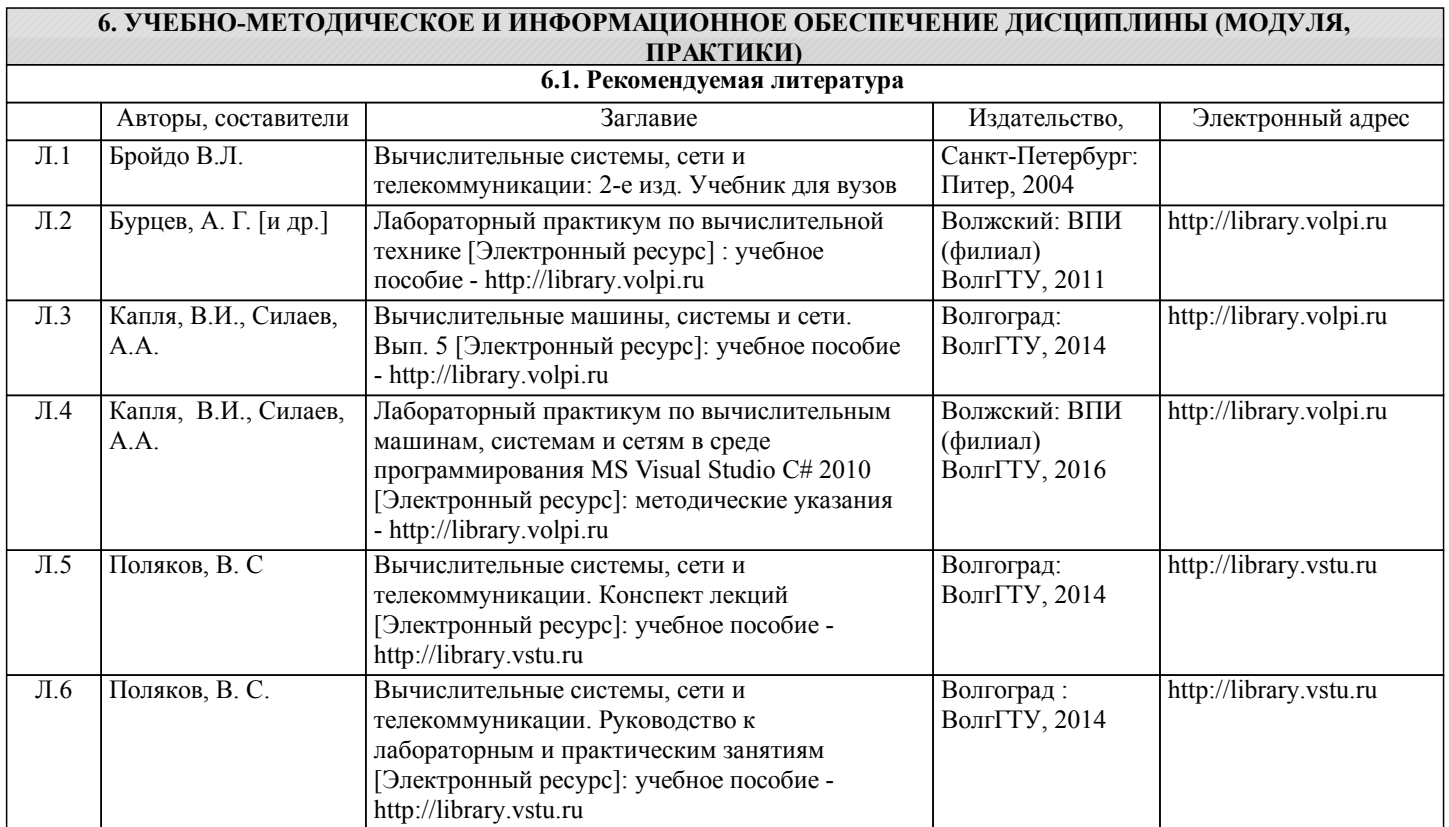

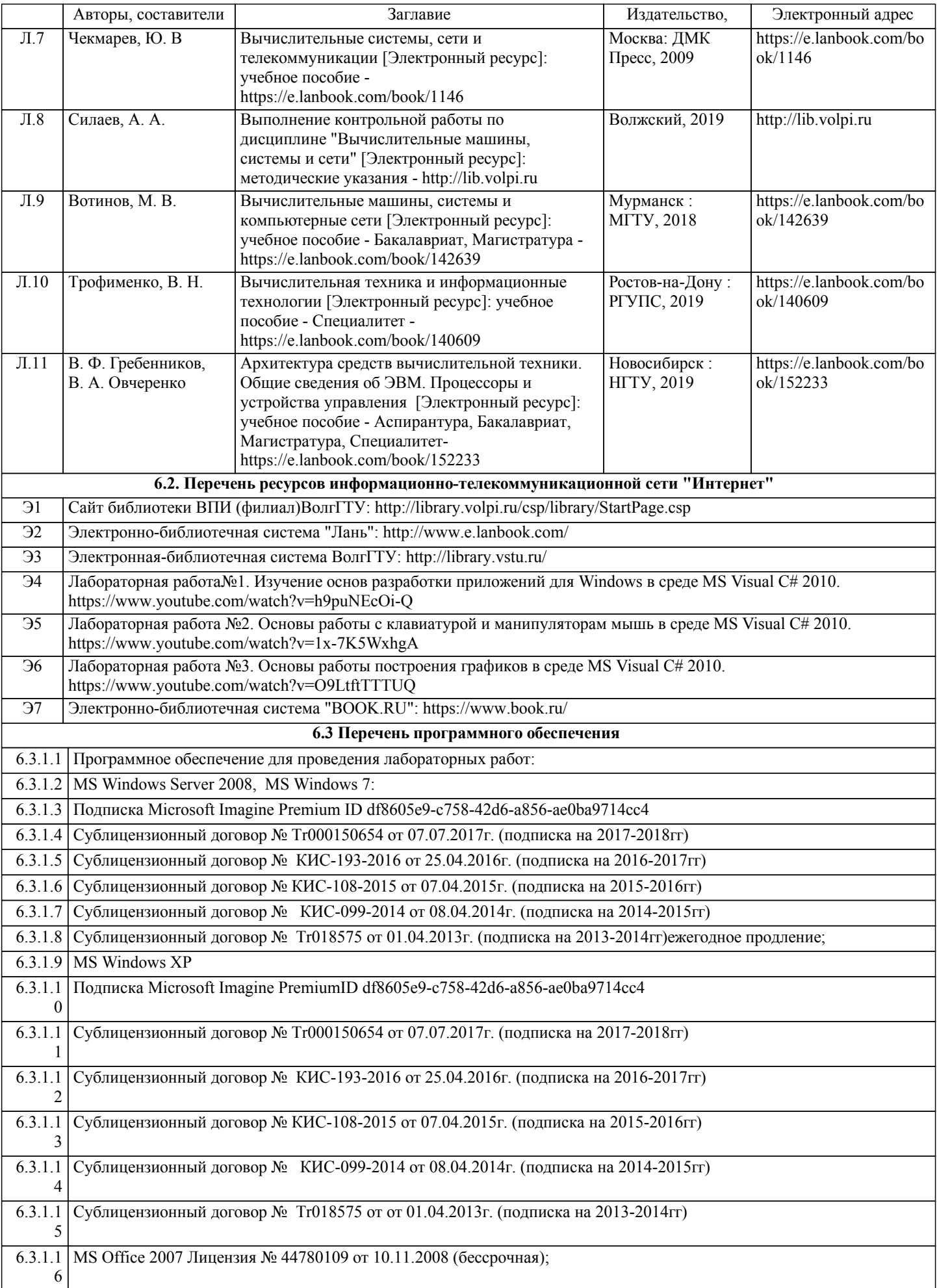

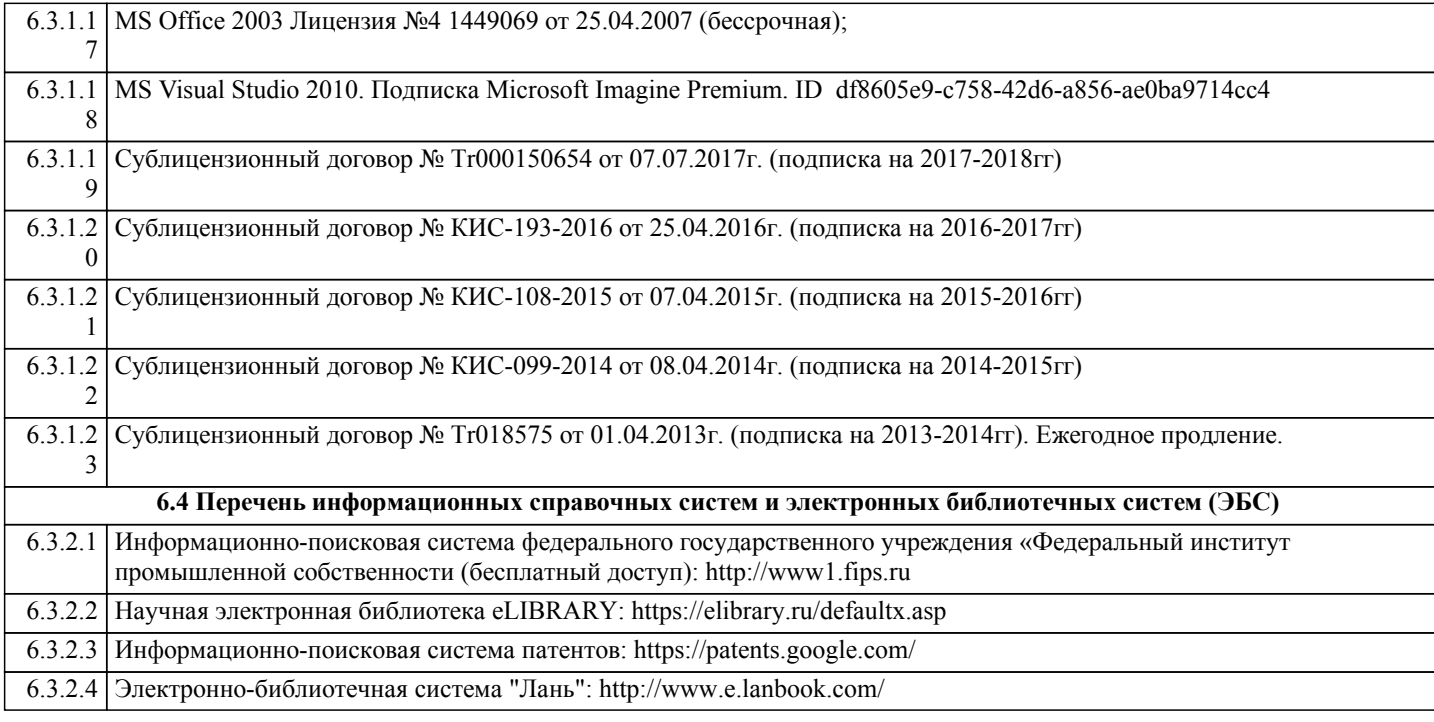

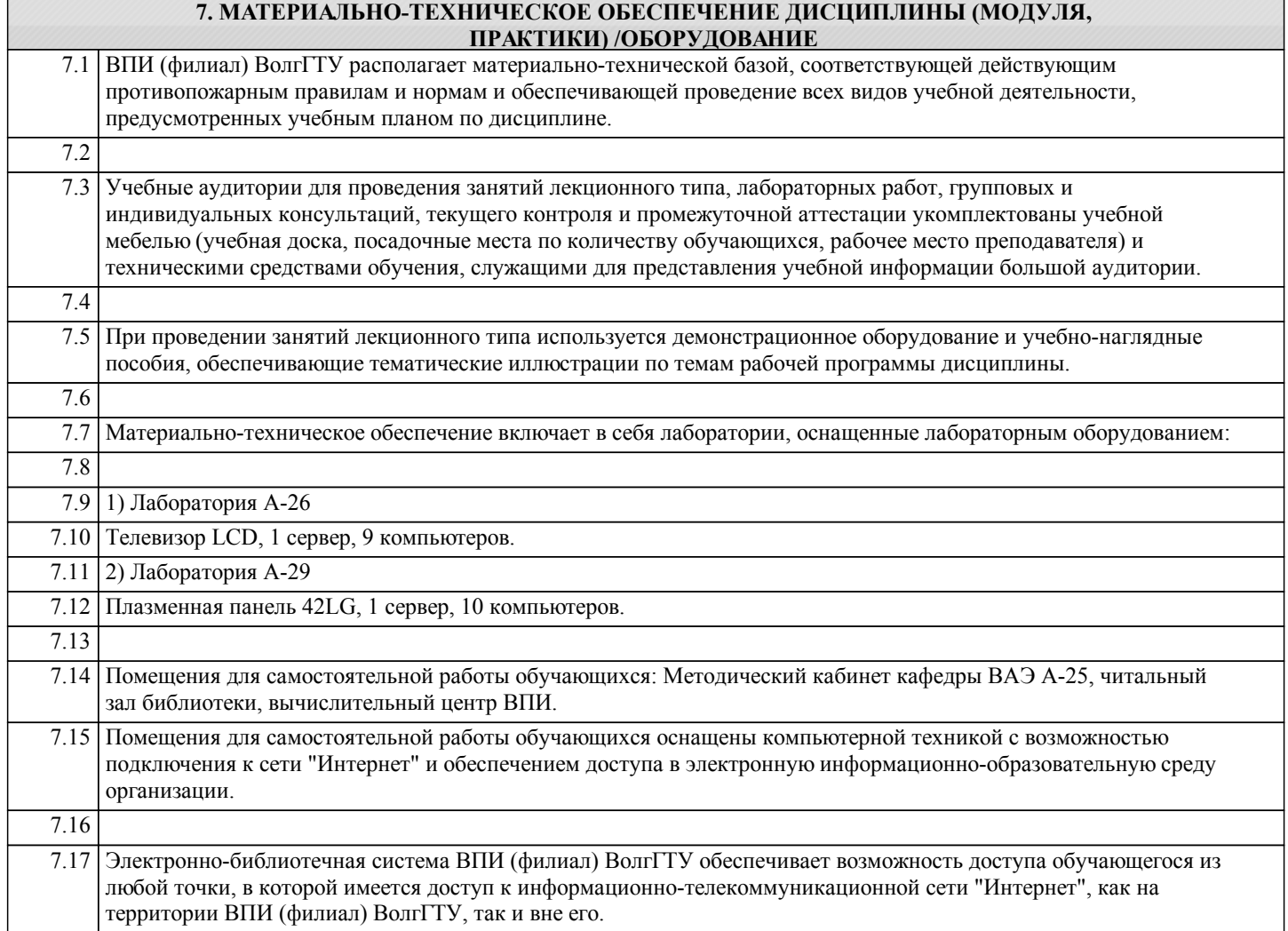

## **8. МЕТОДИЧЕСКИЕ УКАЗАНИЯ ДЛЯ ОБУЧАЮЩИХСЯ ПО ОСВОЕНИЮ ДИСЦИПЛИНЫ (МОДУЛЯ, ПРАКТИКИ)**

Основными видами занятий по дисциплине являются аудиторные занятия: лекции и лабораторные занятия, а также самостоятельная работа студента.

Лекции

Конспектирование лекций рекомендуется вести в специально отведенной для этого тетради, каждый лист которой должен иметь поля (4-5 см) для дополнительных записей.

В конспекте рекомендуется записывать тему и план лекций, рекомендуемую литературу к теме. Записи разделов лекции должны иметь заголовки, подзаголовки, красные строки. Названные в лекции ссылки на первоисточники надо пометить на полях, чтобы при самостоятельной работе найти и использовать их.

В конспекте дословно рекомендуется записывать только определения понятий, категорий и т.п. Иное изложенное лектором должно быть записано своими словами. Рекомендуется выработать и использовать допустимые сокращения наиболее распространенных терминов и понятий.

В конспект рекомендуется заносить всё, что преподаватель пишет на доске, а также рекомендуемые формулы, схемы, таблицы, диаграммы и т.д.

Рекомендуется изучить и отработать прослушанные лекции без промедления – это значительно сэкономит время и способствует лучшему усвоению материала.

#### Лабораторные работы

Лабораторные занятия предназначены для закрепления знаний, полученных обучающимися при освоении теоретического материала. В ходе проведения лабораторной работы используются методические указания по дисциплине.

#### Практические занятия

Практические занятия построены следующим образом: для каждого раздела (темы) рассматриваются примеры решения задач и выполнения заданий, а затем предоставляются комплекты задач и заданий для самостоятельного решения. Выполнение и защита практической работы предполагает интерактивный обмен информацией с преподавателем. Для успешного выполнения практических работ рекомендуется заранее ознакомиться с целью и содержанием практической работы, повторить теоретический материал, иметь конспект лекционного занятия по соответствующей теме.

#### Самостоятельная работа

Особое место среди видов самостоятельной работы занимает работа с литературой, электронно-библиотечными ресурсами и информационно-справочными системами, являющиеся основными методами самостоятельного овладения знаниями.

#### Самоконтроль

Самоконтроль знаний, полученных учащимися при изучении разделов (освоение теоретического материала, выполнение практических заданий) рекомендуется осуществлять с помощью оценочных средств «Контрольные вопросы» и «Тестовые вопросы», представленных в Фонде оценочных средств. Данные ресурсы позволяют обучающемуся самостоятельно оценить степень усвоения материала.

Методические рекомендации по обучению лиц с ограниченными возможностями здоровья и инвалидов

В соответствии с методическими рекомендациями Минобрнауки РФ (утв. 8 апреля 2014 г. N АК-44/05вн) в курсе предполагается использовать социально-активные и рефлексивные методы обучения, технологии социокультурной реабилитации с целью оказания помощи в установлении полноценных межличностных отношений с другими студентами, создании комфортного психологического климата в студенческой группе. Подбор и разработка учебных материалов производятся, по мере необходимости, с учетом предоставления материала в различных формах: аудиальной, визуальной, с использованием специальных технических средств и информационных систем.

Освоение дисциплины лицами с ОВЗ осуществляется с использованием средств обучения общего и специального назначения (персонального и коллективного использования). Материально-техническое обеспечение предусматривает приспособление аудиторий к нуждам лиц с ОВЗ.

Форма проведения аттестации для студентов-инвалидов устанавливается с учетом индивидуальных психофизических особенностей. Для студентов с ОВЗ предусматривается доступная форма предоставления заданий оценочных средств, а именно:

• в печатной или электронной форме (для лиц с нарушениями опорно-двигательного аппарата);

• в печатной форме или электронной форме с увеличенным шрифтом и контрастностью (для лиц с нарушениями слуха, речи, зрения);

• методом чтения ассистентом задания вслух (для лиц с нарушениями зрения).

Студентам с инвалидностью увеличивается время на подготовку ответов на контрольные вопросы. Для таких студентов предусматривается доступная форма предоставления ответов на задания, а именно:

• письменно на бумаге или набором ответов на компьютере (для лиц с нарушениями слуха, речи);

• выбором ответа из возможных вариантов с использованием услуг ассистента (для лиц с нарушениями опорнодвигательного аппарата);

устно (для лиц с нарушениями зрения, опорно-двигательного аппарата.